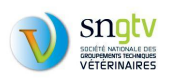

## INFORMATIONS AUX VETERINAIRES SANITAIRES UTILISANT BDIVET

Plusieurs incidents ont eu lieu ces derniers mois dans le fonctionnement de BDIVET. Ces incidents sont maintenant corrigés, notamment concernant le problème sur la prise en compte des relations entre "vétérinaires" et "cabinet vétérinaires". (\*Cf infra dans les remarques)

Nous vous apportons ici des informations et des précisions concernant ces différents cas de figure :

1- **Blocage des fichiers de réponse entre le 27 juillet et le 17 août**. Les fichiers ont été traités mais non transmis vers votre serveur.

**Solution** : Lors de la levée du blocage, le flux a repris et les fichiers en attente ont été transmis.

2- **Pour les demandes traitées du 27 juillet au 6 septembre**, **absence des établissements dans les fichiers de réponse** de type LE01 --> (Conséquence pour BDIVET, la colonne "**Etablissement**" (nom de l'élevage) apparaît vide ou contenant la même information que la colonne "Atelier")

**Solution** : Pour résoudre ce point, il faut procéder depuis cette BDIVET a une demande de la mise à jour de la liste des ateliers (menu Fichier | Echanges SIGAL | Demander la mise à jour de la liste des ateliers). L'intégration du fichier LE01 de SIGAL viendra corriger l'anomalie.

3- **Pour les demandes traitées du 6 septembre au 14 septembre**, aucune mise à jour de données sur les demandes de type DE01 ou DI01 -> Les fichiers de réponses EL01 indiquaient que les élevages n'existaient pas dans SIGAL.

**Solution** : Rien de particulier à modifier au niveau du cabinet. Cet incident est maintenant résolu.

## REMARQUES:

1/ Les réponses de SIGAL sont beaucoup plus tardives à arriver qu'auparavant... le message affiché sur la BDIVET indique 8h du matin, mais il est fortement conseillé **d'attendre 14h** sinon les fichiers ne sont pas disponibles ou ne sont que partiellement disponibles.

2/ \*Concernant l'évolution pour la prise en compte des relations entre "vétérinaires" et "cabinet vétérinaires", cela fonctionne parfaitement... sous réserve que les relations saisies par les directions départementales soient bien à jour (l'absence de relation ne permettra pas de remonter les élevages et à contrario, une ancienne relation non fermée peut ramener des élevages hors clientèles).

Cette évolution peut être utilisée dans les 2 cas suivants :

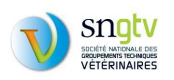

1 - Vétérinaires rattaché par le CNOV à une société de participation financière : pour ce cas, il faut enregistrer en BDIVET (menu Fichier | Utilitaires | Utilisateurs) le vétérinaire avec son numéro d'ordre et le cabinet vétérinaire correspondant à la société de participation financière avec son numéro d'ordre.

Les élevages sont en lien avec la structure d'exercice et une relation gérée par la direction départementale doit être présente entre le vétérinaire et la structure d'exercice. C'est cette relation qui permet de remonter les données sur les élevages.

2 - Vétérinaire salarié rattaché à aucune société par le CNOV : pour ce cas, il faut enregistrer en BDIVET (menu Fichier | Utilitaires | Utilisateurs) seulement le vétérinaire avec son numéro d'ordre sans cabinet vétérinaire

Les élevages remontent selon le même principe que pour le cas précédent (relation gérée par la direction départementale entre le vétérinaire salarié et la structure d'exercice).